**COACHES: There are few new Chesscalate options to assist with the conduct of the virtual tournament. Here are some screenshots to let you know what you can expect.**

## **Options you will see until Friday**

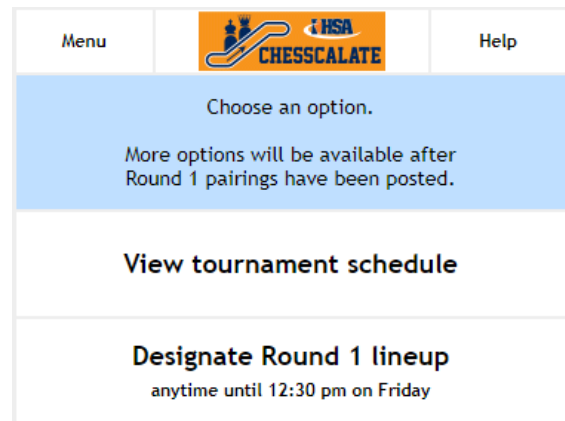

## **Options you will see on Friday until 12:30 pm**

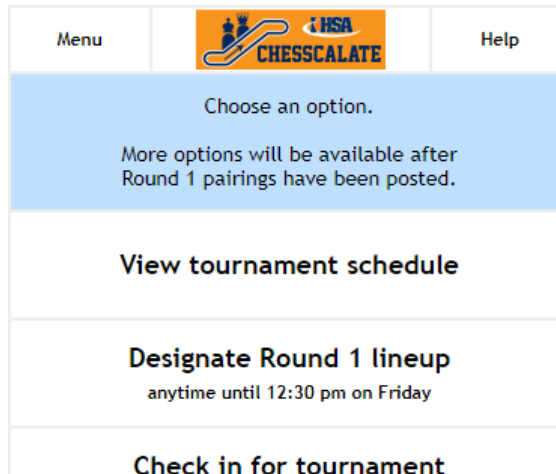

Please check in as soon as you know your team will play.

## **Options you will see for remainder of tournament**

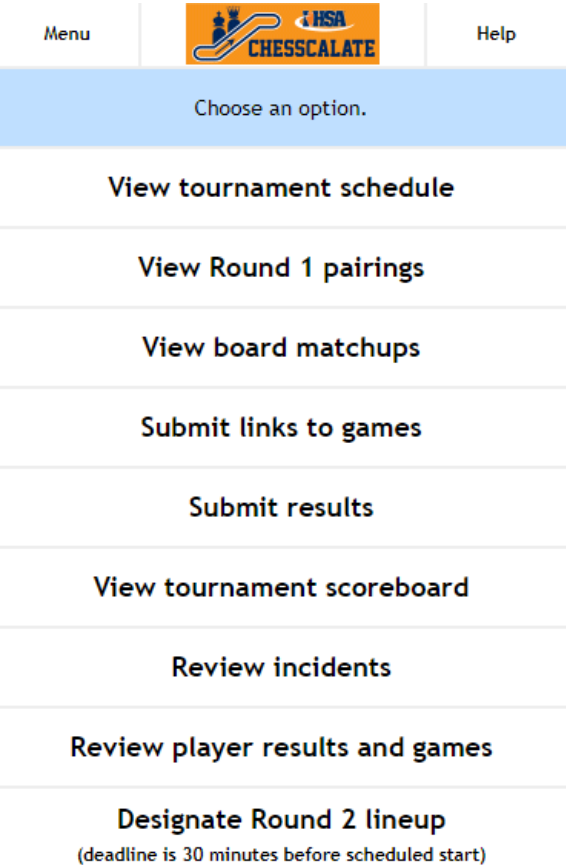

**"View board matchups" to get individual pairings and opponents' usernames at the start of each round (SAMPLE)**

## **After play has begun on all boards, click "Submit links to games" to record Lichess URLs (SAMPLE)**

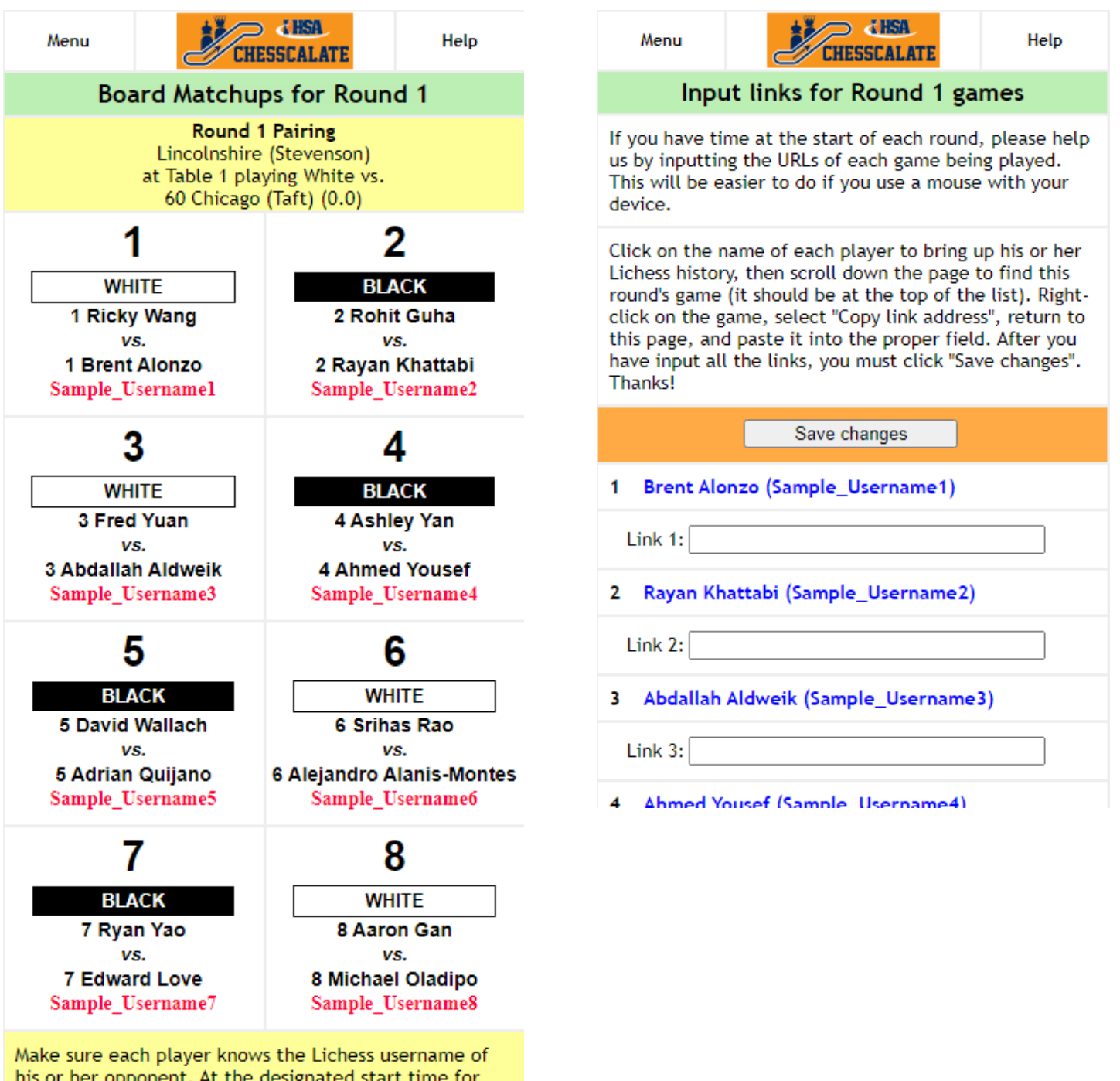

his or her opponent. At the designated start time for the round, boards playing Black should issue a challenge to the opponent.